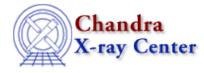

URL: http://cxc.harvard.edu/ciao3.4/erase.html Last modified: December 2006

AHELP for CIAO 3.4

erase

Context: sherpa

Jump to: Description Examples Bugs See Also

#### **Synopsis**

Erases user inputs and settings, and/or model components.

### Syntax

```
sherpa> ERASE [{ALL | <sherpa_modelname> | <modelname> |
<model_stack> | DATA [#] | BACK [# [ID]]}]
where # specifies the number of the dataset to be erased (default
dataset number is 1). The ID modifier is used if and only if the Sherpa
state object variable multiback is set to 1, i.e., if more than one
background dataset is to be associated with a single source dataset.
The ID modifier may be any unreserved string (e.g., A, foo, etc.),
i.e., a string that is not a parsable command.
```

# Description

ERASE ALL causes the following to be erased from the current Sherpa session:

- All source and background datasets.
- All defined model components and model stacks.

Note that ERASE ALL does not cause the optimization method, statistic choice, parameter prompting, or variables within the state object to be reset to default values. RESET is a related command that may be used to restore program settings and parameter values.

ERASE <sherpa\_modelname> and ERASE <modelname> cause the specified single model component to be erased. Note, however, that a single component cannot be erased if it is part of a model stack definition (e.g., SOURCE). Clear the stack first (by issuing, e.g., the command SOURCE =), then issue the ERASE command.

ERASE <model\_stack> causes the specified single user-defined model stack to be removed; like above, it cannot be erased if it is part of another stack's definition.

# Example 1

Remove a model component:

| sherpa> DATA example.dat<br>sherpa> PARAMPROMPT OFF |       |        |     |       |
|-----------------------------------------------------|-------|--------|-----|-------|
| Model parameter prompting is off                    |       |        |     |       |
| sherpa> POW[modelc]                                 |       |        |     |       |
| sherpa> SHOW                                        |       |        |     |       |
| Current Data Files:                                 |       |        |     |       |
| Data 1: data/example.dat ascii 1 2.                 |       |        |     |       |
| Total Size: 4 bins (or pixels)                      |       |        |     |       |
| Dimensions: 1                                       |       |        |     |       |
| Total counts (or values): 31                        |       |        |     |       |
| Optimization Method: Powell                         |       |        |     |       |
| Statistic: Chi-Squared Gehrels                      |       |        |     |       |
| Current Models are:                                 |       |        |     |       |
| Current Composite Models are:                       |       |        |     |       |
| Current Model Components are:                       |       |        |     |       |
| powlawld[modelc] (integrate: on)                    |       |        |     |       |
| Param Type                                          | Value | Min    | Max | Units |
|                                                     |       |        |     |       |
| 1 gamma thawed                                      | 1     | -10    | 10  |       |
| 2 ref frozen                                        |       | 1      | 4   |       |
| 3 ampl thawed                                       |       | 0.0300 | 300 |       |
| sherpa> ERASE model                                 | 1     |        |     |       |

In this example, a dataset is input and a model component called modelc is established. The ERASE command then removes this model component.

### Example 2

Erase a background dataset:

```
Input data files:
-----
Data 1: example2.pha pha.
...
sherpa>
```

In this example, the background dataset was automatically loaded into Sherpa because the source dataset PHA file contained the header keyword BACKFILE.

#### **Example 3**

Remove all user inputs and user-defined settings:

```
sherpa> METHOD GRID
sherpa> STATISTIC BAYES
sherpa> ERASE ALL
sherpa> SHOW
Current Data Files:
Optimization Method: Grid
Statistic: Bayes
Current Models are:
Current Composite Models are:
Current Model Components are:
```

This example illustrates that ERASE ALL does not return either the optimization method or the statistic to the default setting (the default method is LEVENBERG–MARQUARDT; the default statistic is CHI GEHRELS).

### Bugs

See the <u>Sherpa bug pages</u> online for an up-to-date listing of known bugs.

#### See Also

chandra

<u>guide</u>

sherpa

bye, calc kcorr, dataspace, dcounts, dollarsign, echo, eflux, eqwidth, flux, get, get dcounts sum, get dir, get eflux, get eqwidth, get filename, get flux2d, get flux str, get lfactorial, get mcounts sum, get pflux, get source components, get verbose, groupbycounts, guess, is, journal, list, list par, mcounts, numbersign, paramest, plot eprof, plot rprof, prompt, reset, run, set, set analysis, set axes, set coord, set dataspace, set dir, set verbose, setplot, sherpa-module, sherpa plotfns, sherpa utils, show, simspec, use, version

The Chandra X–Ray Center (CXC) is operated for NASA by the Smithsonian Astrophysical Observatory.

60 Garden Street, Cambridge, MA 02138 USA. Smithsonian Institution, Copyright © 1998–2006. All rights reserved.

Last modified: December 2006